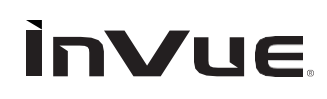

**WS2** Panduan Merchandising

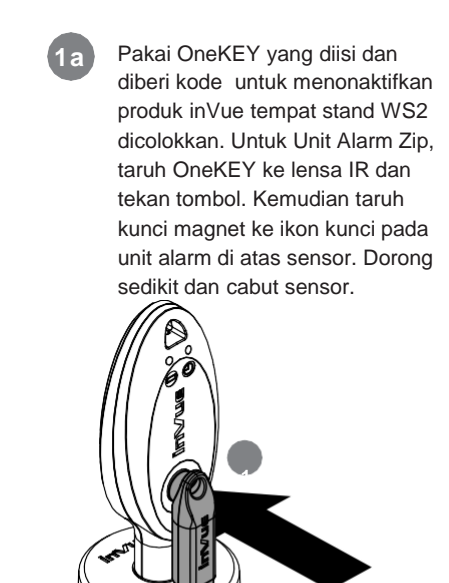

**2**

**1b** Jika memakai sistem S2865, taruh OneKEY yang diisi dan diberi kode ke Remote IR Dot yang terhubung ke sistem dan tekan tombol. Copot sensor dari S2865 Alarm/Power

Box.

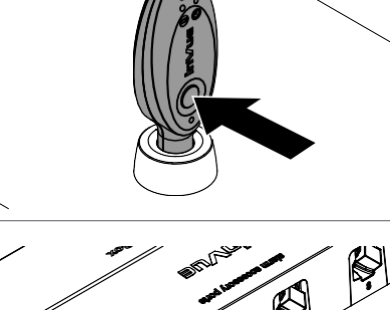

**2d** Pakai tisu alkohol untuk membersihkan sisa perekat dari bagian bawah stand. Tunggu hingga benar-benar kering.

**2a** Jika mencopot stand dari posisinya, pakai alat scraper removal (DNTX93) untuk melonggarkan ikatan perekat antara stand dan permukaan peralatan.

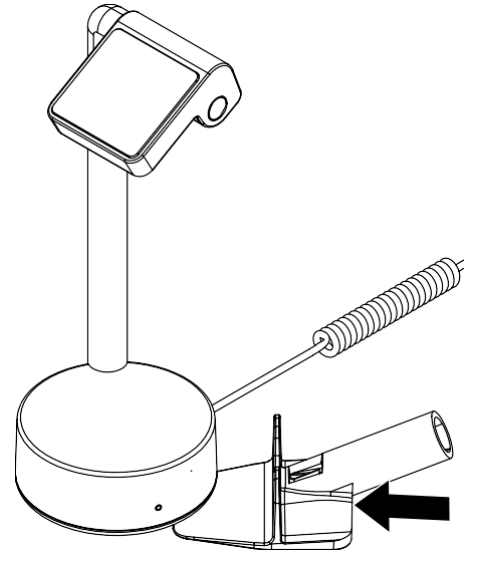

**2e** Copot salah satu perekat pengganti (ADH2321) ari bagian belakangnya dan sejajarkan dengan bagian bawah stand. Ratakan menyeluruh setidaknya selama 10 detik. **Catatan:** Sekarang Stand siap untuk dipasang kembali. Periksa panduan instalasi untuk informasi lebih lanjut.

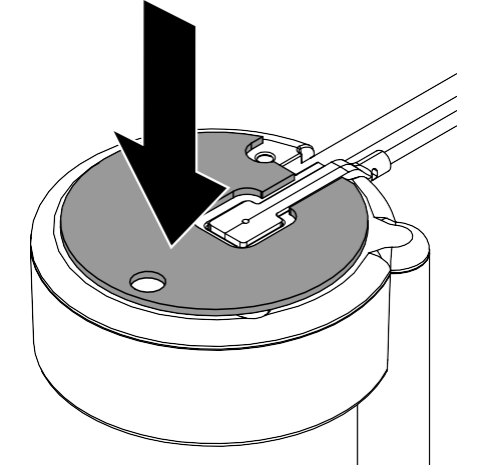

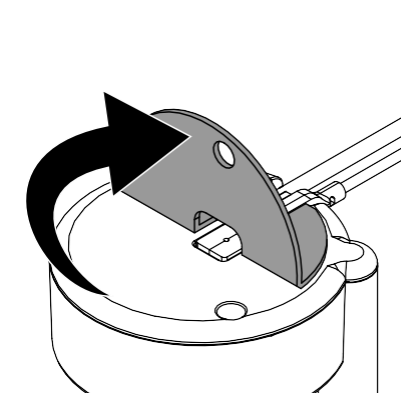

**2b** Jika Stand WS2 akan dipasang kembali, kupas perekat lama dari

stand.

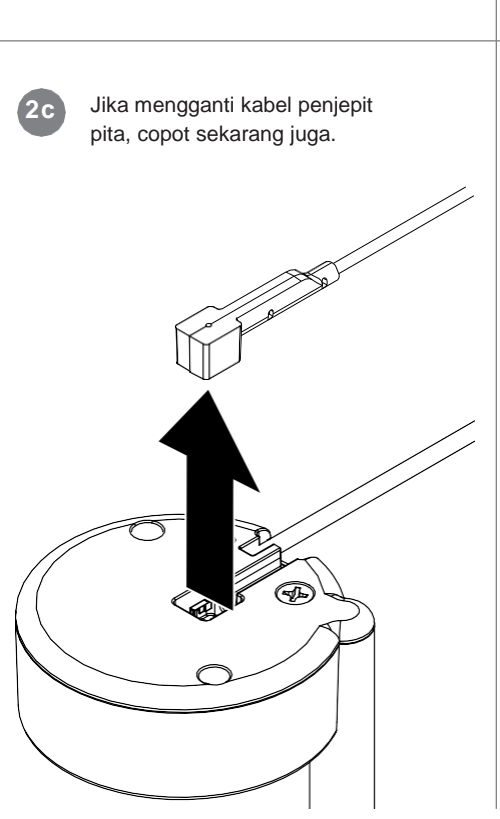

**KARAN** 

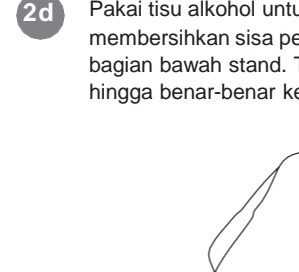

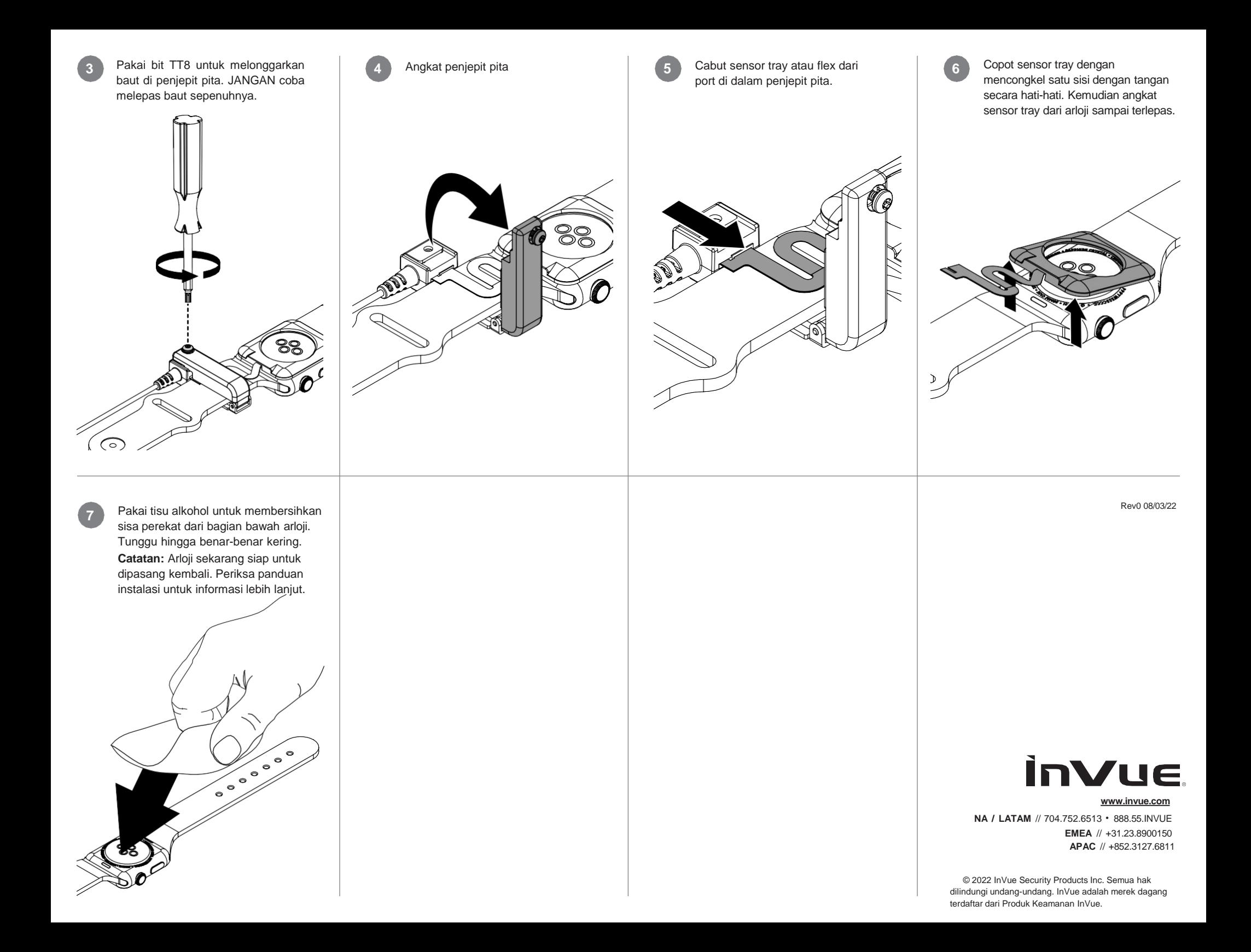